A. Нарисовать концентрические квадраты.

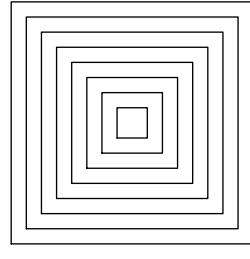

B. Нарисовать квадратную спираль.

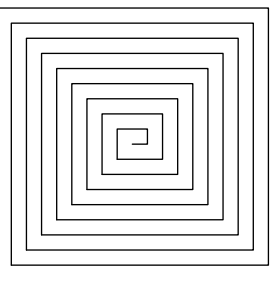

C. Нарисовать архимедову спираль.

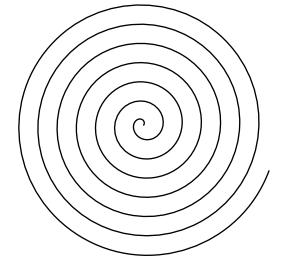

D. Нарисовать  $n$ -лучевую звезду.

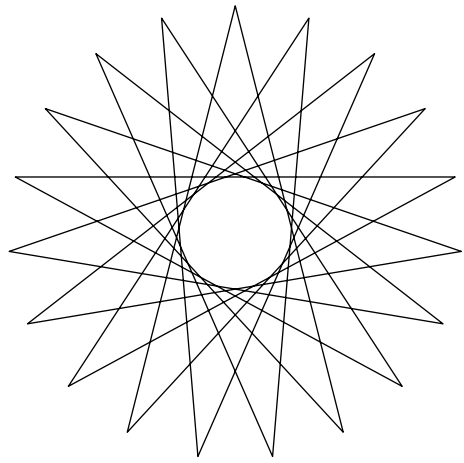

E. Нарисовать несколько правильных многоугольников, построенных на одной и той же стороне.

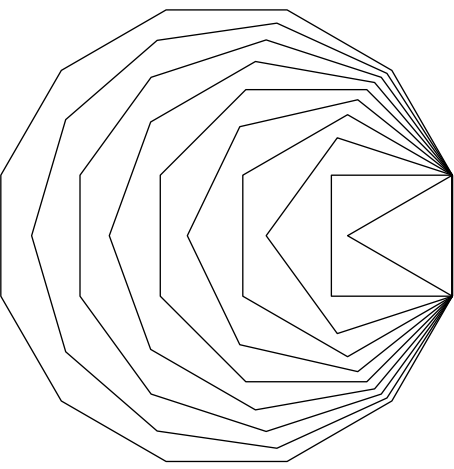

F. Нарисовать несколько правильных многоугольников, так, чтобы хотя бы одна вершина (не являющаяся общей ни для каких двух многоугольников) каждого лежала на одной прямой.

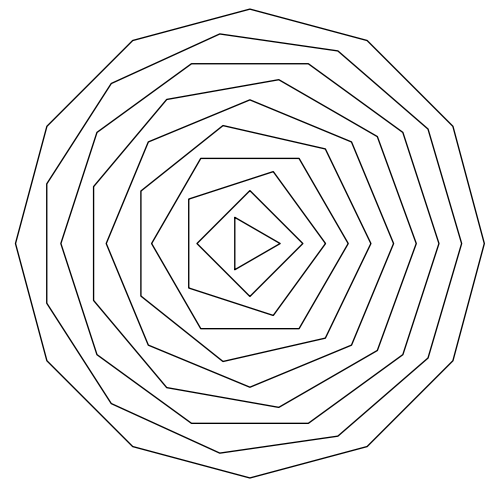

## Пример программы

```
from turtle import * # Подключаем модуль turtle
T = Turtle() \#T - 3T0 наша черепашка. Можно создавать много чере
T.pendown() # Опускаем перо (начало рисования)
T.forward(50) + Проползти 50 пикселей вперёд
T.left(90) # Поворот влево на 90 градусов
T.forward(50) # Рисуем вторую сторону квадрата
T.left(90) # Поворот влево на 90 градусов
T.forward(50) # Рисуем третью сторону квадрата
T.left(90) # Поворот влево на 90 градусов
T.forward(50) # Рисуем четвертую сторону квадрата
T.penup() # Поднять перо (закончить рисовать)
T.forward(100) # Отвести черепашку от рисунка в сторону
T.hideturtle() # Спрятать черепашку
mainloop() + Задержать окно на экране
```
Или то же самое, но с функцией и без намёка на использование нескольких черепашек

```
from turtle import *
def draw():
    pendown()
    forward(50)
    left(90)
    forward(50)
    left(90)
    forward(50)
    left(90)
    forward(50)
    penup()
    forward(100)
    hideturtle()
draw()
hideturtle()
mainloop()
```